$SP2$ 

 $\rm{USB}$ 

## AH-J3001V/AH-J3002V/AH-J3003S

CD-ROM CD-ROM

USB  $AH-J3001V/AH-J3002V/AH-J3003S$ 

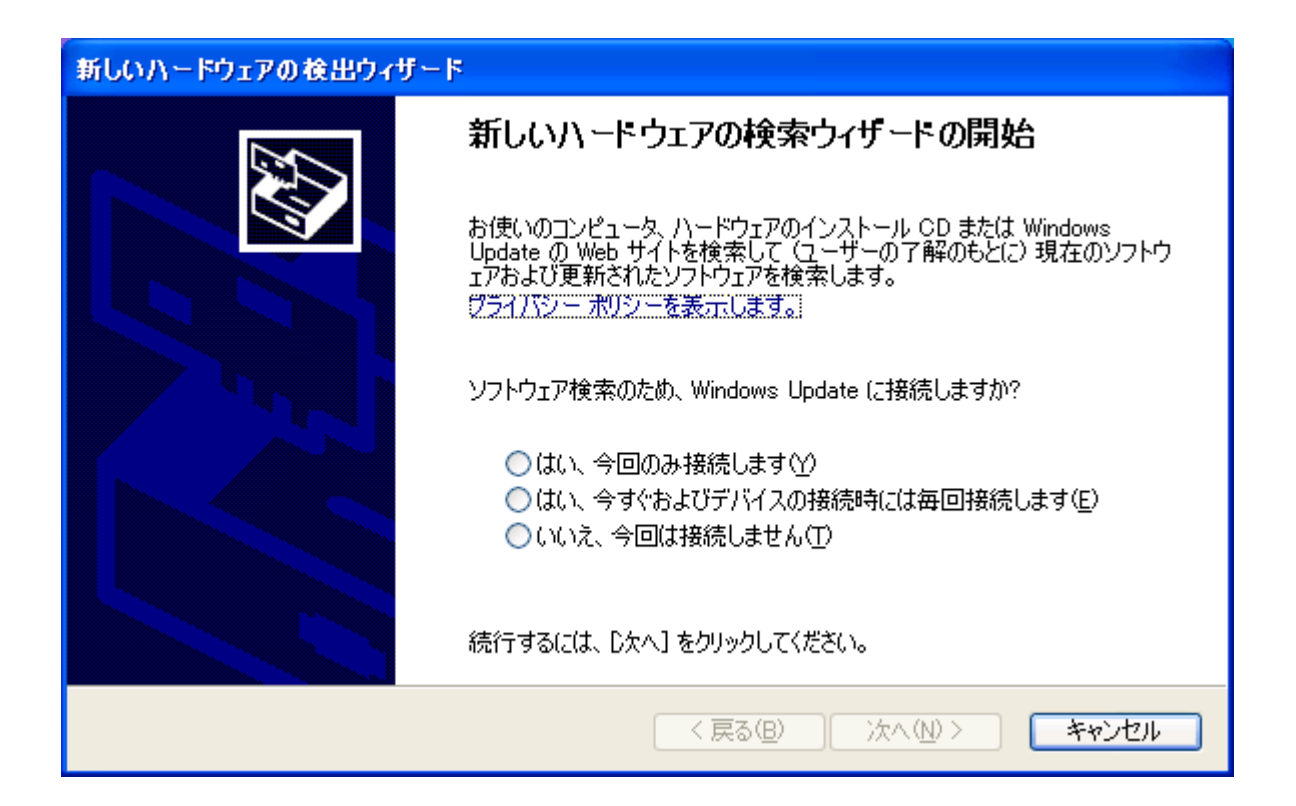

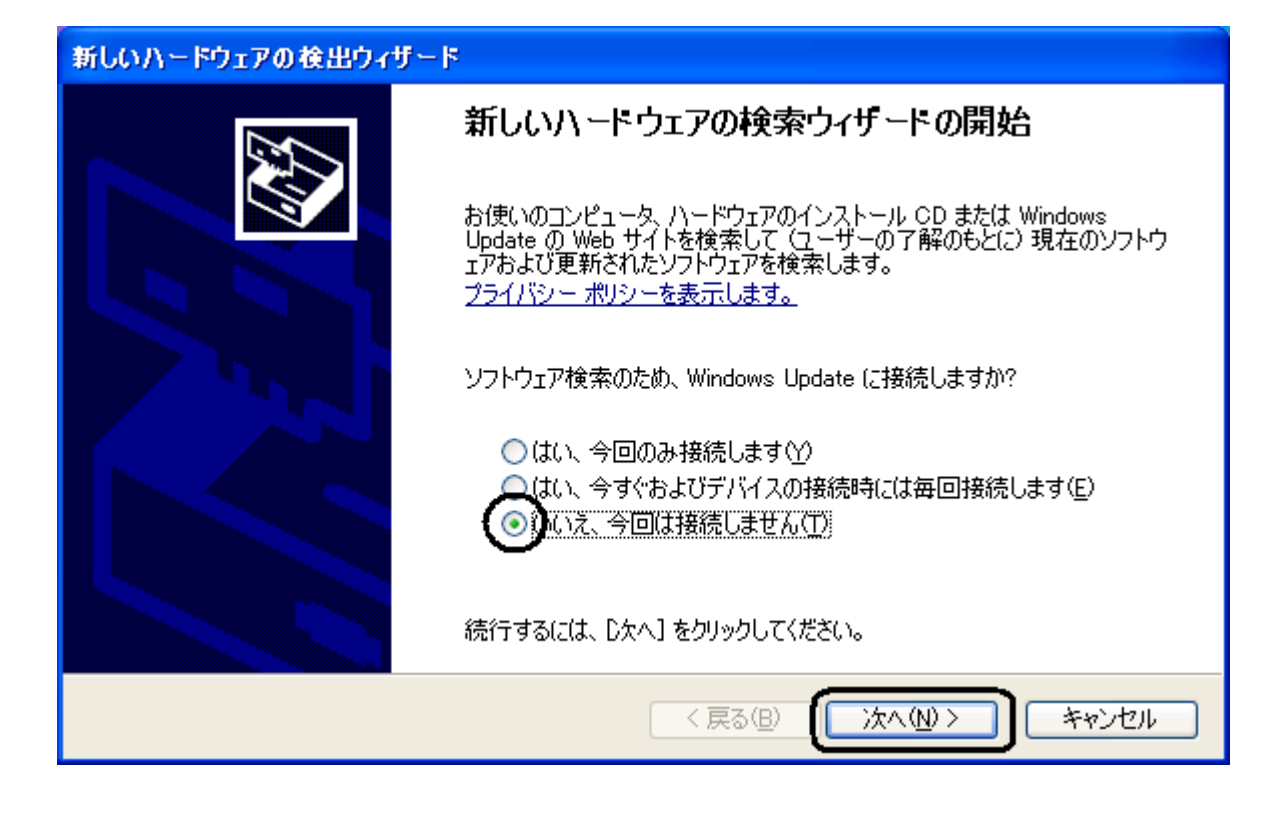

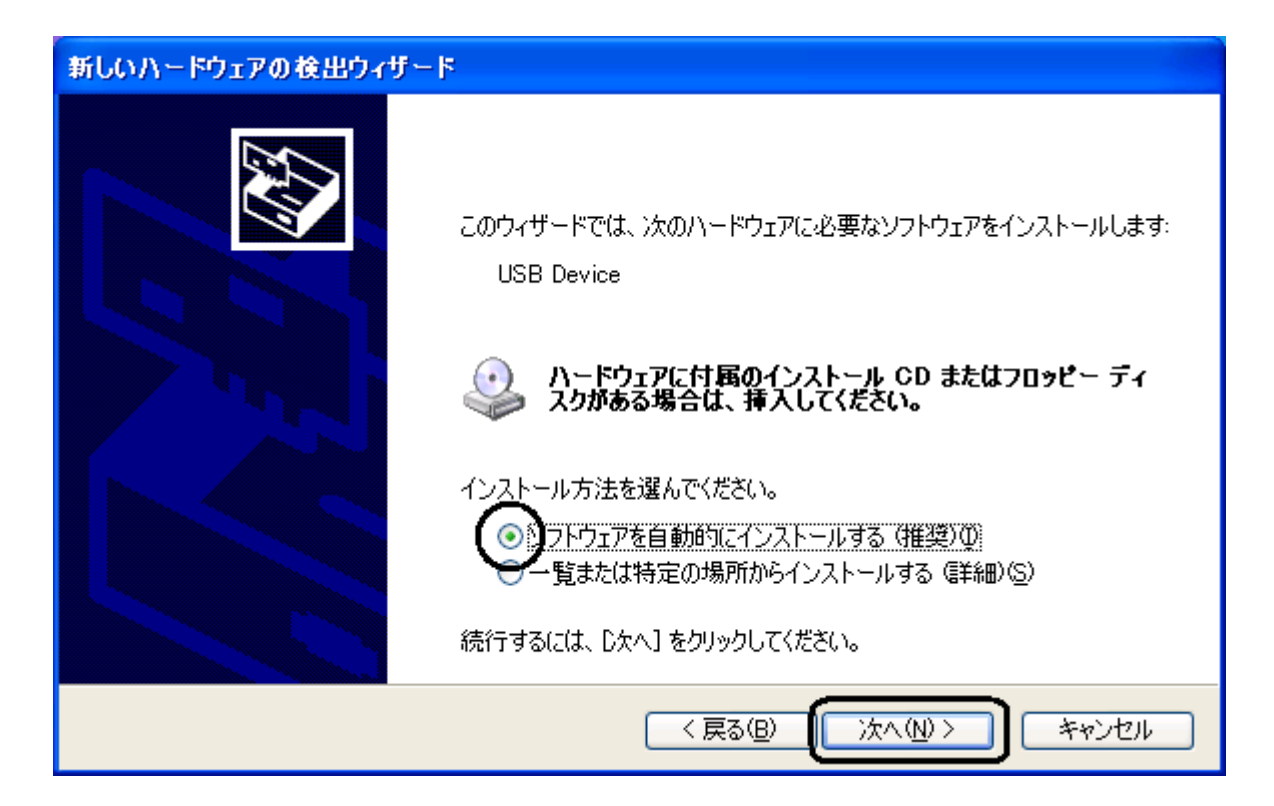

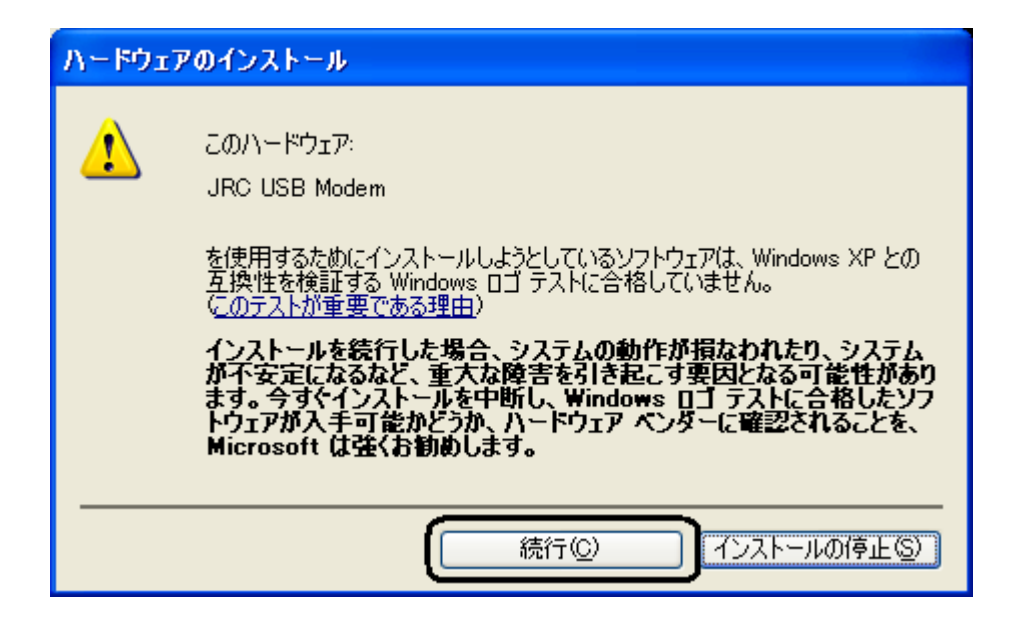

## JRC USB Modem

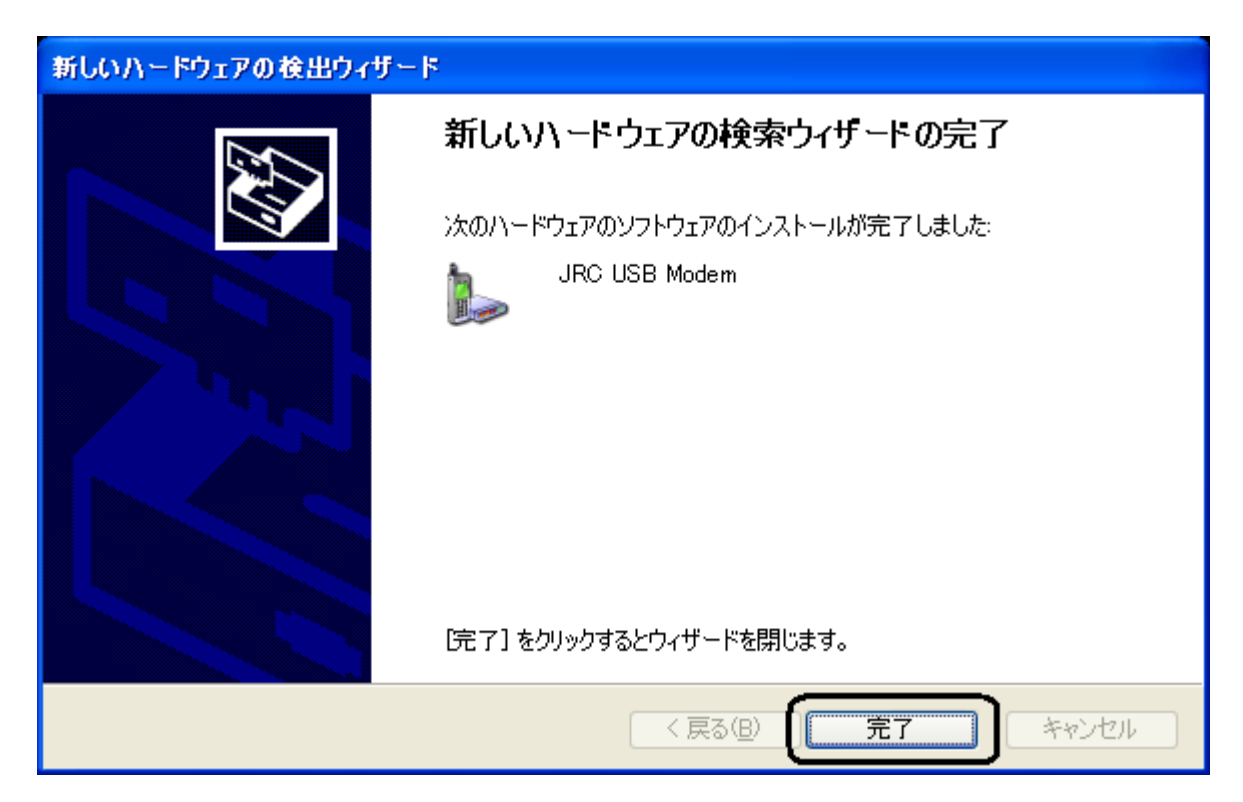